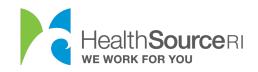

## Help with your password and username

## How Do I Change My Password?

- 1. Login to <u>your account</u> (if you're locked out of your account, you can use our web chat service to unlock it)
- 2. Click on **My Profile** at the top of your main dashboard. Then, select **Change Password** towards the top left of the My Profile page.

| My Dashboard                         | My To-Do List                                                | My Notices and Announcements | My Profile | My Household |  |  |
|--------------------------------------|--------------------------------------------------------------|------------------------------|------------|--------------|--|--|
| My I                                 | Profile                                                      |                              |            |              |  |  |
| This is                              | This is your profile information. Please keep it up to date. |                              |            |              |  |  |
| <b>Accou</b><br>User Nar<br>Password |                                                              | on<br>Change Password        |            |              |  |  |

- 3. Enter a new password. Make sure it:
  - Has between 8 and 15 characters long
  - Has at least one number
  - Has at least one special character from the following list: !@#\$\_=
  - Has at least one uppercase and at least one lowercase letter
  - Does not repeat characters more than two times (example: 'Passsword' is not allowed)
  - Doesn't include your username
- 4. Then, click on Submit to save your new password

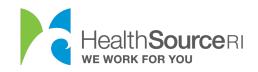

## Account Information

| *Current | Password    |  |
|----------|-------------|--|
|          |             |  |
| *Enter n | ew password |  |
|          |             |  |
| *Retype  | password    |  |
|          |             |  |

What do I do if I forgot my username or password?

- 1. Go to HealthSourceRI.com
- 2. Click on **Account Sign-in** on the top right of the page.

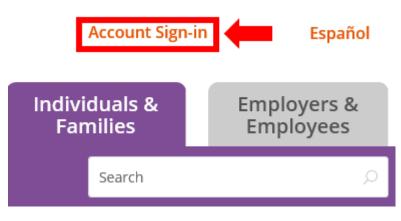

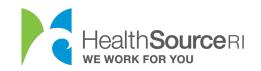

3. Select Forgot Username/Password? Below Log In to Your Existing Account.

| Log In to Your Existing Account |  |  |
|---------------------------------|--|--|
| Username *                      |  |  |
| username                        |  |  |
| Password *                      |  |  |
| password                        |  |  |
| Forgot Username/Password?       |  |  |
| Log In                          |  |  |

4. Select either Forgot Username or Forgot Password.

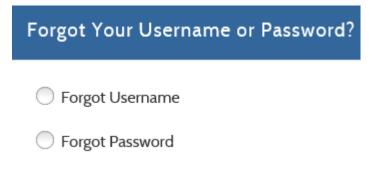

5. Complete details for your selected option and then Next.

*Tip: Remember to check your Spam folder for emails if you select the* **Recover username using email** option.

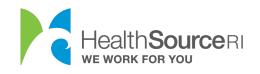

|       | Forgot Username                                                                                                    |                                    |  |
|-------|----------------------------------------------------------------------------------------------------|------------------------------------|--|
|       | First Name *                                                                                                    |                                    |  |
|       | first name                                                                                                    |                                    |  |
|       | Last Name *                                                                                                    |                                    |  |
|       | last name                                                                                                    |                                    |  |
|       | Date of Birth *                                                                                                    |                                    |  |
|       | MM/DD/YYYY                                                                                                    | i                                  |  |
|       | Social Security Number *                                                                                                    |                                    |  |
|       | 123-45-6789                                                                                                    |                                    |  |
|       | <ul> <li>Recover username using email</li> <li>Recover username by answering and the secover username by providing of the secover username by providing of the secover username by providing the secover username by providing the secover u</li></ul> |                                    |  |
|       | -or-                                                                                                    |                                    |  |
|       | Forgot Password                                                                                                    |                                    |  |
|       | Username *                                                                                                    |                                    |  |
|       | Username                                                                                                    |                                    |  |
|       | Recover password using email                                                                                                    |                                    |  |
|       | Recover password by answering s                                                                                                    | ecurity questions                  |  |
|       | Recover password by providing case number                                                                                                    |                                    |  |
|       | I don't know my email, answers to                                                                                                    | security questions, or case number |  |
| 6. If | you do not remember your email, answe                                                                                                    | ers to security questions, or case |  |

 If you do not remember your email, answers to security questions, or case number, use our Chat function at HealthSourceRI.com for help.

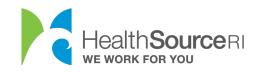

|                      | Chat with<br>us! |            |
|----------------------|------------------|------------|
| 2                    | Chat With Us!    | $- \times$ |
| First Name *<br>Jane |                  |            |
| Last Name *          |                  |            |
| Doe                  | la van tada 2    |            |
| How can we he        | assword reset.   |            |
|                      |                  |            |

Heart Sourceau

START CHAT!